Aula

7

# Diagramas Lógicos padrões

Autor: Prof. Constantino Seixas Filho Universidade Federal de Minas Gerais - Departamento de Engenharia Eletrônica

## DIAGRAMAS LÓGICOS PADRÕES

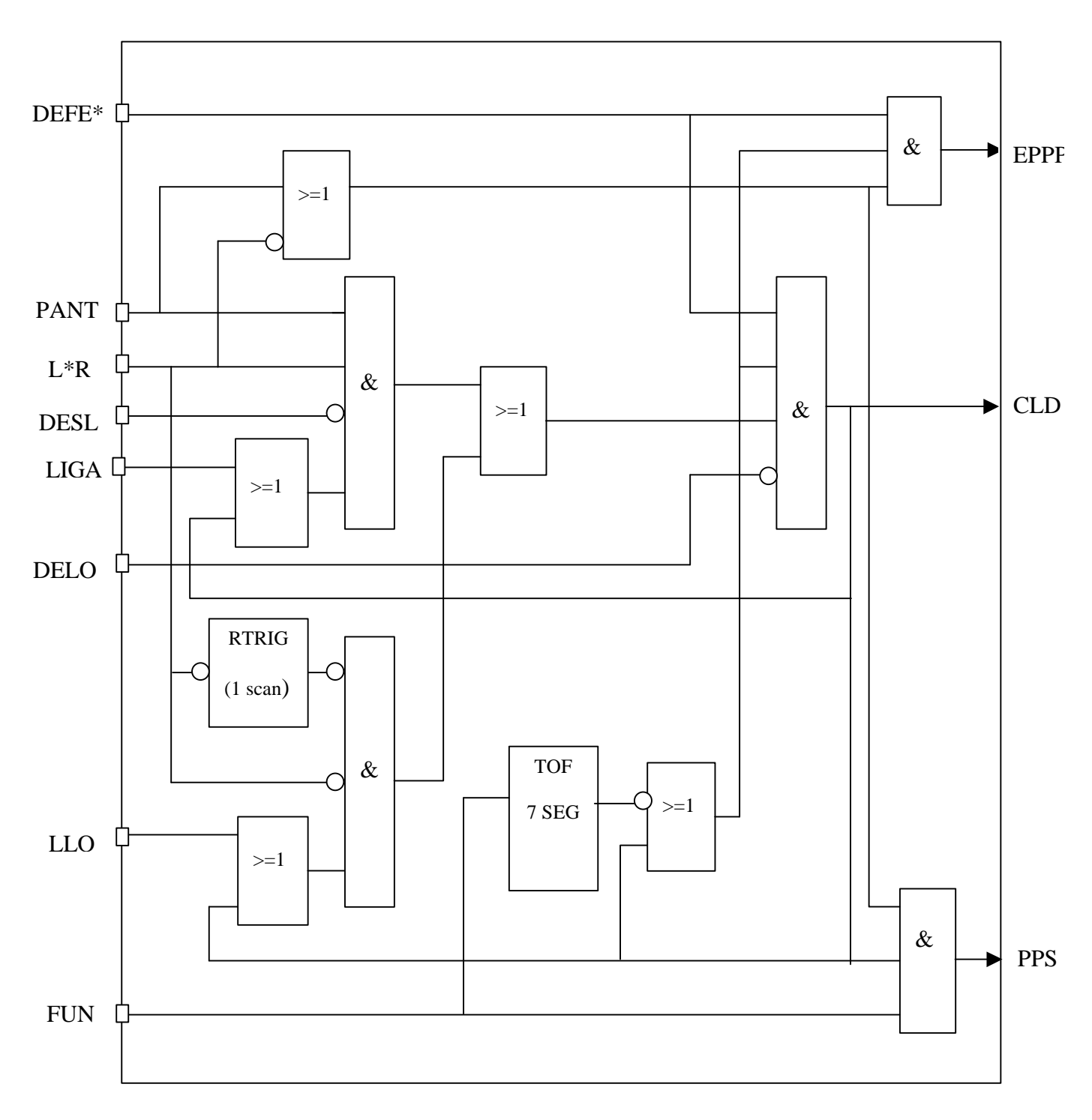

O diagrama da figura 1 representa a lógica de partida de um equipamento padrão.

**Figura 1:** Diagrama lógico padrão de partida de equipamento

Analise o diagrama e responda:

1. Descreva os sinais de entrada:

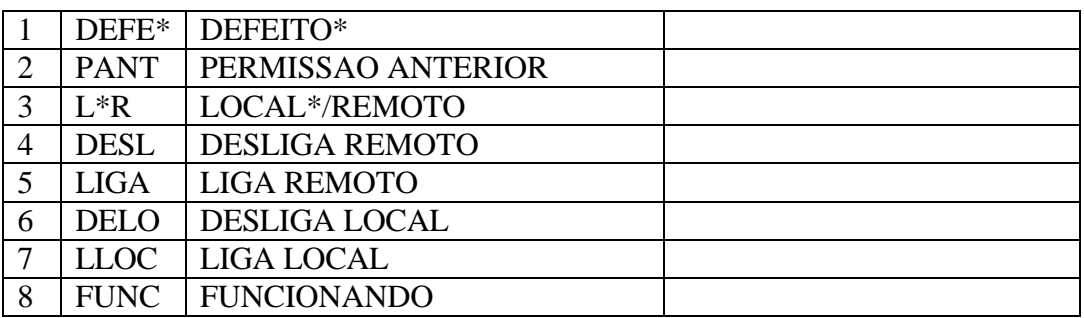

2. Descreva os sinais de saída:

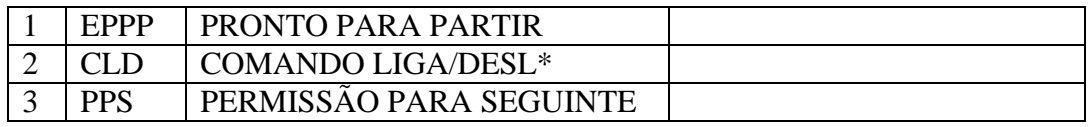

- 3. Ressalte no desenho as áreas correspondentes a:
	- a) Comando Local
	- b) Comando Remoto
- 4. Dê nome aos principais sinais do diagrama. Por exemplo:

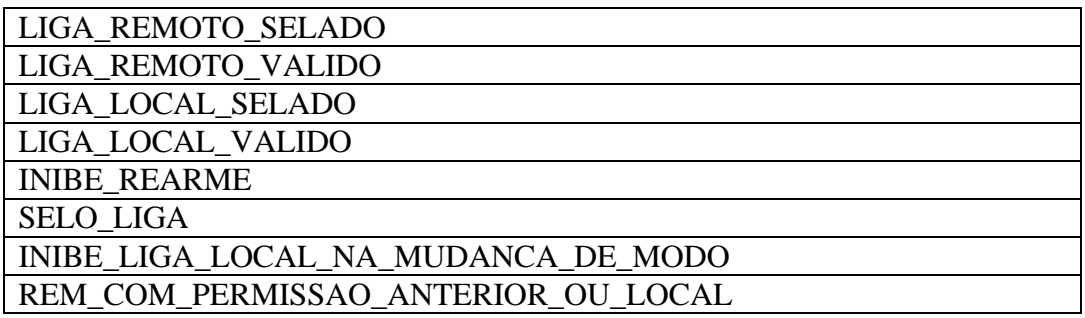

5. Escreva as equações booleanas dos sinais de saída em função dos sinais de entrada, saída e intermediários:

 $EPPP =$  $CLD =$  $PPS = FUNC.CLD.(PANT + L*R)$ 

6. Descreva através de uma sentença lógica, ou seja, traduzindo a equação booleana em palavras o funcionamento de cada circuito:

6.1. A condição pronto para partir será ativada quando:

6.2. O comado CLD será ativado quando:

6.3. A condição Permissão para seguinte será ativada quando:

O comando de LIGA for ativado e o equipamento passar a FUNCIONAR e estiver em modo LOCAL ou estiver em modo remoto tendo permissão anterior.

#### **Ou melhor: Permissão para seguinte será ativada quando:**

O equipamento se encontra em modo LOCAL, o comando de LIGA foi acionado e o equipamento passou a FUNCIONAR.

**OU**

O equipamento se encontra em modo REMOTO, tem permissão anterior, o comando de LIGA foi ativado e o equipamento passou a FUNCIONAR.

7. O que acontece com EPPP, CLD e PPS quando:

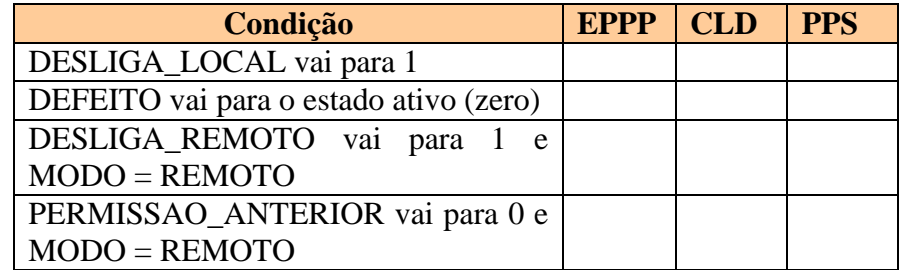

- 7.1. Para que serve o circuito formado pela linha de atraso e a porta OU na base do diagrama?
- 7.2. Para que serve o circuito formado pelo gerador de pulso na subida de L\*R?
- 7.3. Classifique cada sinal do circuito como: SET/RESET/HABILITADOR/ CONDICIONADOR DE MODO, conforme sua função:

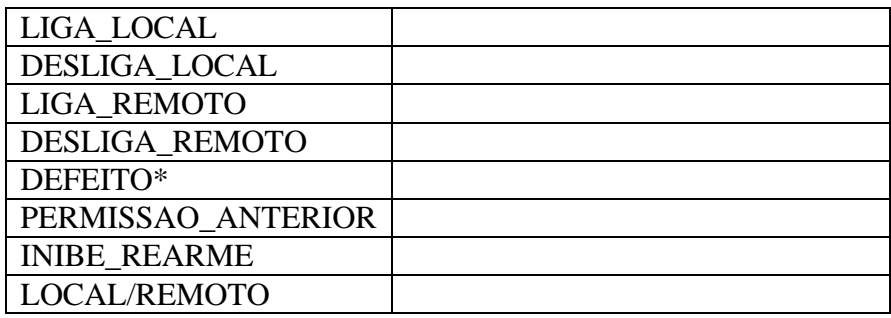

- 8. Desenhe este mesmo diagrama em linguagem ladder.
- 9. Projete um bloco de função usando o padrão IEC 61131-3 para sintetizar este diagrama lógico. Não se esqueça que bloco tem cabeçalho.
- 10. Desenhe este mesmo bloco dentro do contexto do ambiente, mostrando como este bloco se conecta a outros blocos da seqüência ou aos equipamentos de campo.
- 11. O circuito de selagem utilizado neste diagrama é do tipo:

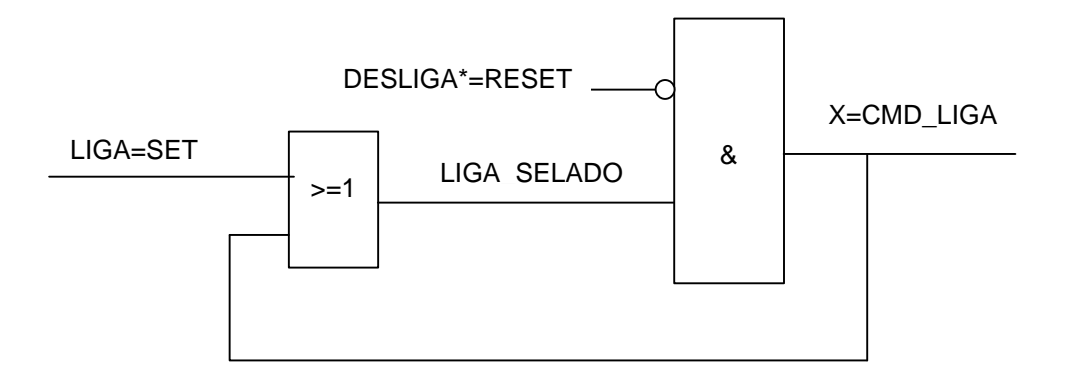

11.1 Escreva a tabela verdade do *latch* representado por este circuito:

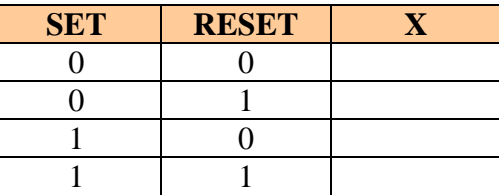

- 11.2 Qual a ação predominante do *latch* (Set/Reset) ?
- 11.3 Qual o nome deste tipo de *latch* ?
- 11.4 Escreva a equação booleana para X.

$$
X^+ = \overline{\text{RESET.}} (SET + X)
$$

11.5 Este circuito é síncrono ou assíncrono ? Por que ?

## Diagrama lógico

### Partida do compressor CP-01

Este é o diagrama lógico de partida do compressor do laboratório de tanques da pós graduação.

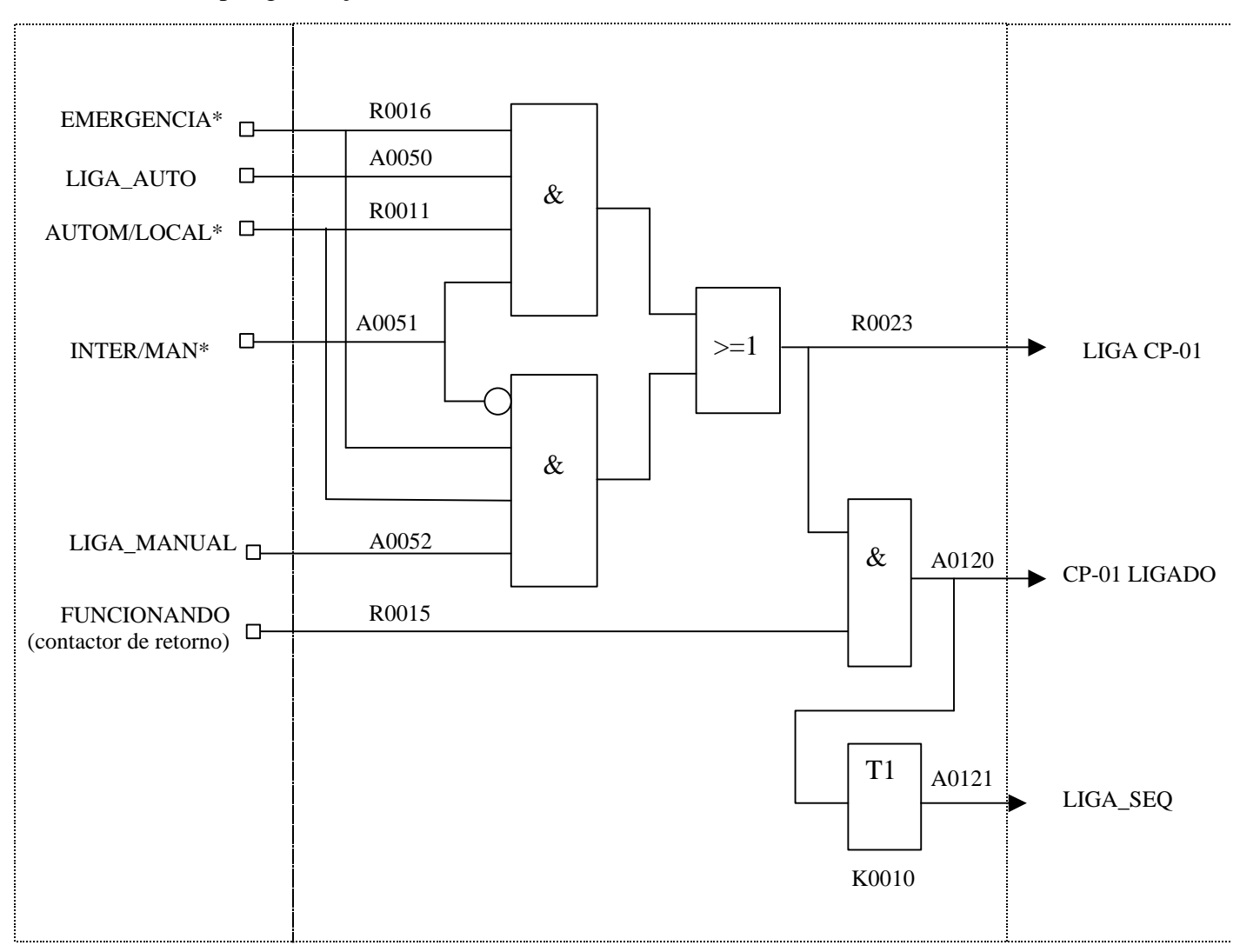

#### **Convenção: CLP ALTUS AL-1000**

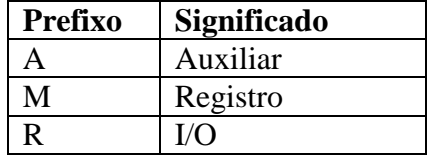

Escreva o programa ladder equivalente ao lógico acima.

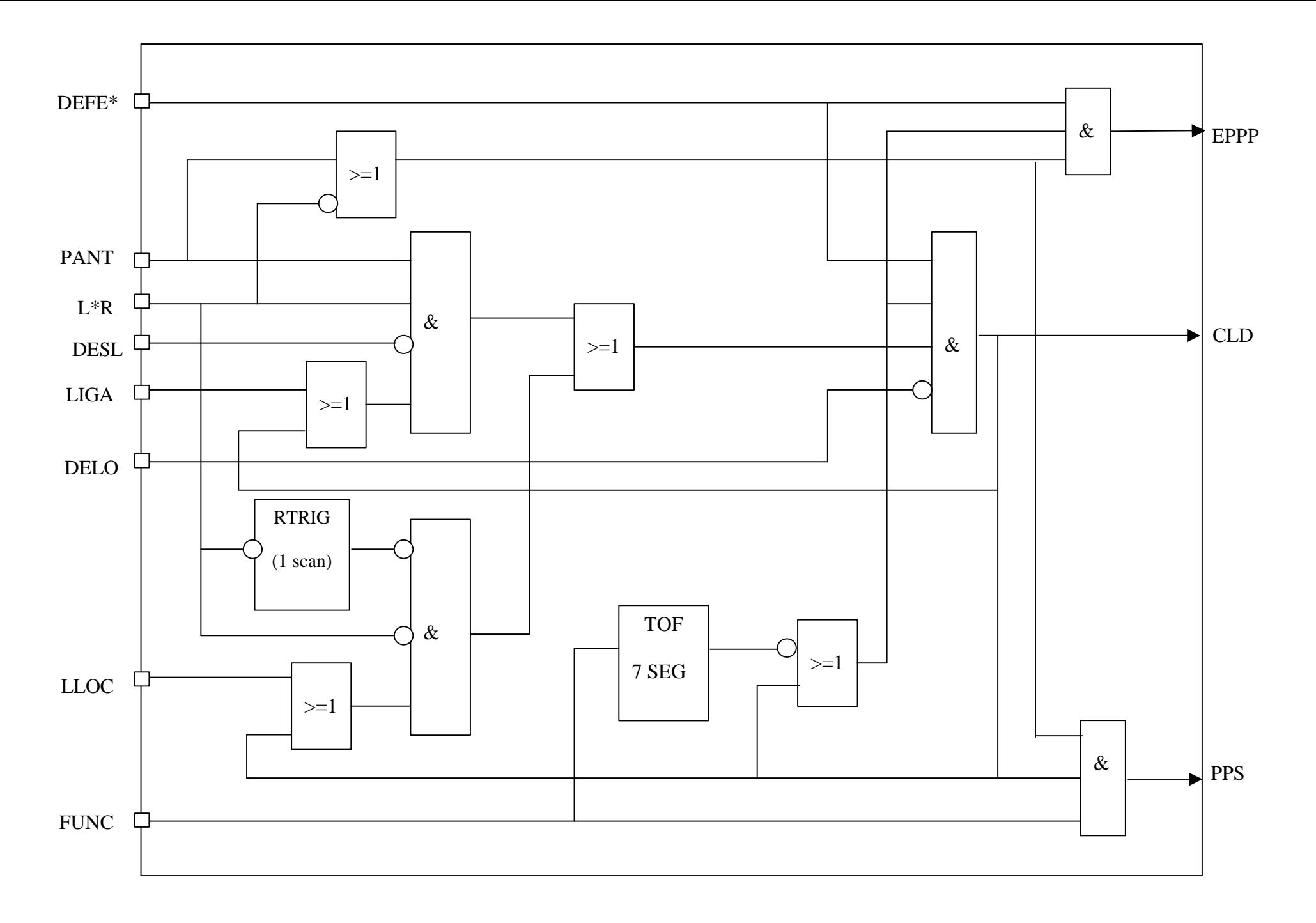

Diagramas lógicos padrões 7